Computing Derivatives & Autograd 11485/685/785 Fall 2023: RECITATION 3

Dheeraj Pai and Miya Sylvester

September 15, 2023

# Logistics and deadlines

- Sept 15: AWS Credit form
- Sept 15: Kaggle Setup Form Piazza @82
- Sept 23: HW1P1 and HW1P2
- Study groups mentors Piazza @346 (Change in group check @346)

# Recap from Lecture

• Neural Networks (NN) consist of parameters, mainly weights  $W$  and biases  $b$ .

# Recap from Lecture

• Neural Networks (NN) consist of parameters, mainly weights  $W$  and biases  $b$ .

• Update Rule: 
$$
W = W - \eta \frac{dL}{dW}
$$

# Recap from Lecture

- $\bullet$  Neural Networks (NN) consist of parameters, mainly weights W and biases b.
- Update Rule:  $W = W \eta \frac{dL}{dW}$ dW
- How do we compute derivatives  $\frac{dL}{dW}$ ?

# Table of Contents

# 1 [Differentiation methods](#page--1-0)

2 [Automatic differentiation](#page--1-0)

[Automatic differentiation Libraries](#page--1-0)

### **[HW1P1 Autograd](#page--1-0)**

# **Symbolic Differentiation**

# Given Function

$$
y = f(x_1, x_2) = \ln(x_1) + x_1x_2 - \sin(x_2)
$$

# Symbolic Differentiation

### Given Function

$$
y = f(x_1, x_2) = \ln(x_1) + x_1x_2 - \sin(x_2)
$$

#### Goal

Given  $x_1, x_2$  as inputs, calculate  $\frac{\partial y}{\partial x_1}, \frac{\partial y}{\partial x_2}$  $\frac{\partial y}{\partial x_2}$  (at the point  $x_1, x_2$ ).

# Symbolic Differentiation

### Given Function

$$
y = f(x_1, x_2) = \ln(x_1) + x_1x_2 - \sin(x_2)
$$

#### Goal

Given  $x_1, x_2$  as inputs, calculate  $\frac{\partial y}{\partial x_1}, \frac{\partial y}{\partial x_2}$  $\frac{\partial y}{\partial x_2}$  (at the point  $x_1, x_2$ ).

#### Partial Derivatives

# Symbolic Differentiation

### Given Function

$$
y = f(x_1, x_2) = \ln(x_1) + x_1x_2 - \sin(x_2)
$$

#### Goal

Given  $x_1, x_2$  as inputs, calculate  $\frac{\partial y}{\partial x_1}, \frac{\partial y}{\partial x_2}$  $\frac{\partial y}{\partial x_2}$  (at the point  $x_1, x_2$ ).

#### Partial Derivatives

$$
\frac{dy}{dx_1} = \frac{1}{x_1} + x_2
$$

# Symbolic Differentiation

### Given Function

$$
y = f(x_1, x_2) = \ln(x_1) + x_1x_2 - \sin(x_2)
$$

#### Goal

Given  $x_1, x_2$  as inputs, calculate  $\frac{\partial y}{\partial x_1}, \frac{\partial y}{\partial x_2}$  $\frac{\partial y}{\partial x_2}$  (at the point  $x_1, x_2$ ).

#### Partial Derivatives

$$
\frac{dy}{dx_1} = \frac{1}{x_1} + x_2
$$

$$
\frac{dy}{dx_2} = x_1 - \cos(x_2)
$$

Substitute the values of  $x_1$ ,  $x_2$ <br>Dheeraj Pai and Miya Sylvester

# Numerical Differentiation

# Function

$$
y = f(x_1, x_2) = \ln(x_1) + x_1x_2 - \sin(x_2)
$$

# Numerical Differentiation

### Function

$$
y = f(x_1, x_2) = \ln(x_1) + x_1x_2 - \sin(x_2)
$$

Given  $x_1, x_2$  as inputs, calculate  $\frac{\partial y}{\partial x_1}$  (at the point  $x_1, x_2$ )

# Numerical Differentiation

### Function

$$
y = f(x_1, x_2) = \ln(x_1) + x_1x_2 - \sin(x_2)
$$

• Given 
$$
x_1, x_2
$$
 as inputs, calculate  $\frac{\partial y}{\partial x_1}$  (at the point  $x_1, x_2$ )

### Procedure

• Use the limit formula:

$$
\lim_{h\to 0}\frac{f(x_1+h,x_2)-f(x_1,x_2)}{h}
$$

Select a small  $h(10^{-5})$ 

# Numerical Differentiation

### Function

$$
y = f(x_1, x_2) = \ln(x_1) + x_1x_2 - \sin(x_2)
$$

• Given 
$$
x_1, x_2
$$
 as inputs, calculate  $\frac{\partial y}{\partial x_1}$  (at the point  $x_1, x_2$ )

#### Procedure

**o** Use the limit formula:

$$
\lim_{h\to 0}\frac{f(x_1+h,x_2)-f(x_1,x_2)}{h}
$$

- Select a small  $h(10^{-5})$
- Substitute the values of  $x_1, x_2, h$

# Questions?

# Why Not Use Symbolic Differentiation for NNs?

### Function Model

$$
y = \mathsf{MLP}(W, b, x)
$$

# Why Not Use Symbolic Differentiation for NNs?

#### Function Model

 $y = \text{MLP}(W, b, x)$ 

Given x, W, b as inputs, calculate  $\frac{\partial y}{\partial x_1}, \frac{\partial y}{\partial W}, \frac{\partial y}{\partial B}$  $\frac{\partial y}{\partial b}$  (at the point  $x, W, b$ )

# Why Not Use Symbolic Differentiation for NNs?

#### Function Model

 $y = \text{MLP}(W, b, x)$ 

Given x, W, b as inputs, calculate  $\frac{\partial y}{\partial x_1}, \frac{\partial y}{\partial W}, \frac{\partial y}{\partial B}$  $\frac{\partial y}{\partial b}$  (at the point  $x, W, b$ )

#### **Challenges**

• What happens when we have 1 billion parameters?

# Why Not Use Symbolic Differentiation for NNs?

#### Function Model

 $y = \text{MLP}(W, b, x)$ 

Given x, W, b as inputs, calculate  $\frac{\partial y}{\partial x_1}, \frac{\partial y}{\partial W}, \frac{\partial y}{\partial B}$  $\frac{\partial y}{\partial b}$  (at the point  $x, W, b$ )

- What happens when we have 1 billion parameters?
- Leads to 1 billion equations

# Why Not Use Symbolic Differentiation for NNs?

#### Function Model

 $y = \text{MLP}(W, b, x)$ 

Given x, W, b as inputs, calculate  $\frac{\partial y}{\partial x_1}, \frac{\partial y}{\partial W}, \frac{\partial y}{\partial B}$  $\frac{\partial y}{\partial b}$  (at the point  $x, W, b$ )

- What happens when we have 1 billion parameters?
- Leads to 1 billion equations
- Each equation involves nearly 1 billion floating-point operations

# Why Not Use Symbolic Differentiation for NNs?

### Function Model

 $y = \text{MLP}(W, b, x)$ 

Given x, W, b as inputs, calculate  $\frac{\partial y}{\partial x_1}, \frac{\partial y}{\partial W}, \frac{\partial y}{\partial B}$  $\frac{\partial y}{\partial b}$  (at the point  $x, W, b$ )

- What happens when we have 1 billion parameters?
- Leads to 1 billion equations
- Each equation involves nearly 1 billion floating-point operations
- Roughly  $1 \times 10^{18}$  FLOPS for a single gradient update

Why Not Use Numerical Differentiation?

 $y = \text{MLP}(W, b, x)$ 

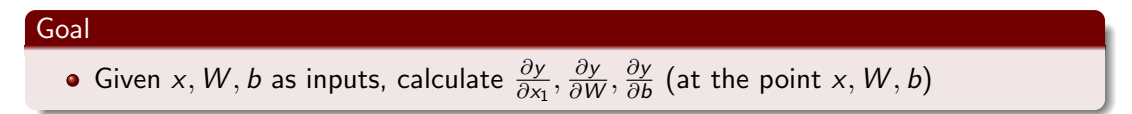

Why Not Use Numerical Differentiation?

 $y = \text{MLP}(W, b, x)$ 

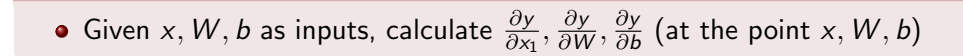

### **Challenges**

Goal

• Numerical instability and inaccuracy. How do you choose the most appropriate h?

Why Not Use Numerical Differentiation?

 $y = \text{MLP}(W, b, x)$ 

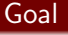

Given x, W, b as inputs, calculate  $\frac{\partial y}{\partial x_1}, \frac{\partial y}{\partial W}, \frac{\partial y}{\partial B}$  $\frac{\partial y}{\partial b}$  (at the point  $x, W, b$ )

- Numerical instability and inaccuracy. How do you choose the most appropriate h?
- What happens when we have 1 billion parameters?

Why Not Use Numerical Differentiation?

 $y = \text{MLP}(W, b, x)$ 

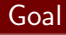

Given x, W, b as inputs, calculate  $\frac{\partial y}{\partial x_1}, \frac{\partial y}{\partial W}, \frac{\partial y}{\partial B}$  $\frac{\partial y}{\partial b}$  (at the point  $x, W, b$ )

- Numerical instability and inaccuracy. How do you choose the most appropriate h?
- What happens when we have 1 billion parameters?
- Leads to 1 billion equations

Why Not Use Numerical Differentiation?

 $y = \text{MLP}(W, b, x)$ 

### Goal

Given x, W, b as inputs, calculate  $\frac{\partial y}{\partial x_1}, \frac{\partial y}{\partial W}, \frac{\partial y}{\partial B}$  $\frac{\partial y}{\partial b}$  (at the point  $x, W, b$ )

- Numerical instability and inaccuracy. How do you choose the most appropriate h?
- What happens when we have 1 billion parameters?
- Leads to 1 billion equations
- Each equation involves nearly 1 billion floating-point operations

Why Not Use Numerical Differentiation?

 $y = \text{MLP}(W, b, x)$ 

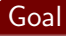

Given x, W, b as inputs, calculate  $\frac{\partial y}{\partial x_1}, \frac{\partial y}{\partial W}, \frac{\partial y}{\partial B}$  $\frac{\partial y}{\partial b}$  (at the point  $x, W, b$ )

- Numerical instability and inaccuracy. How do you choose the most appropriate h?
- What happens when we have 1 billion parameters?
- Leads to 1 billion equations
- Each equation involves nearly 1 billion floating-point operations
- Roughly  $1 \times 10^{18}$  FLOPS for a single gradient update

# Table of Contents

[Differentiation methods](#page--1-0)

2 [Automatic differentiation](#page--1-0)

[Automatic differentiation Libraries](#page--1-0)

### **[HW1P1 Autograd](#page--1-0)**

# Basic Idea - Chain rule

### Function Decomposition

$$
Y = f(x) = h(g(x))
$$

# Basic Idea - Chain rule

#### Function Decomposition

$$
Y = f(x) = h(g(x))
$$

### Key Question

Can we compute  $\frac{dY}{dx}$  from  $\frac{dh}{dg}$  and  $\frac{dg}{dx}$ ?

# Basic Idea - Chain rule

#### Function Decomposition

$$
Y = f(x) = h(g(x))
$$

### Key Question

Can we compute  $\frac{dY}{dx}$  from  $\frac{dh}{dg}$  and  $\frac{dg}{dx}$ ?

### Chain Rule

• Decompose complex derivatives into simpler parts.

$$
\bullet \ \frac{dY}{dx} = \frac{dh}{dg} \times \frac{dg}{dx}
$$

# Basic Idea - Chain rule

#### Function Decomposition

$$
Y = f(x) = h(g(x))
$$

### Key Question

Can we compute  $\frac{dY}{dx}$  from  $\frac{dh}{dg}$  and  $\frac{dg}{dx}$ ?

### Chain Rule

• Decompose complex derivatives into simpler parts.

$$
\bullet \ \frac{dY}{dx} = \frac{dh}{dg} \times \frac{dg}{dx}
$$

# Basic Idea - Chain rule

### Function Decomposition

$$
Y = f(x) = h(g_1(x), g_2(x))
$$

# Basic Idea - Chain rule

### **Function Decomposition**

$$
Y = f(x) = h(g_1(x), g_2(x))
$$

# Key Question

Can we compute  $\frac{dY}{dx}$  ?

# Basic Idea - Chain rule

#### Function Decomposition

$$
Y = f(x) = h(g_1(x), g_2(x))
$$

# Key Question

• Can we compute 
$$
\frac{dY}{dx}
$$
?

### Chain Rule

**•** Decompose complex derivatives into simpler parts.

$$
\bullet \frac{dY}{dx} = \frac{dh}{dg_1} \times \frac{dg_1}{dx} + \frac{dh}{dg_2} \times \frac{dg_2}{dx}
$$
## Basic Idea - Chain rule

#### Function Decomposition

$$
Y = f(x) = h(g_1(x), g_2(x))
$$

#### Key Question

• Can we compute 
$$
\frac{dY}{dx}
$$
?

#### Chain Rule

**•** Decompose complex derivatives into simpler parts.

$$
\bullet \frac{dY}{dx} = \frac{dh}{dg_1} \times \frac{dg_1}{dx} + \frac{dh}{dg_2} \times \frac{dg_2}{dx}
$$

## Basic Idea - Chain rule

#### Function Decomposition

$$
Y = f(x_1, x_2, \ldots, x_n) = h(g_1(x_1, x_2, \ldots, x_n), g_2(x_1, x_2, \ldots, x_n))
$$

## Basic Idea - Chain rule

#### Function Decomposition

$$
Y = f(x_1, x_2, \ldots, x_n) = h(g_1(x_1, x_2, \ldots, x_n), g_2(x_1, x_2, \ldots, x_n))
$$

#### **Key Question**

• Can we compute 
$$
\frac{dY}{dx_1} \ldots \frac{dY}{dx_n}
$$

## Basic Idea - Chain rule

#### Function Decomposition

$$
Y = f(x_1, x_2, \ldots, x_n) = h(g_1(x_1, x_2, \ldots, x_n), g_2(x_1, x_2, \ldots, x_n))
$$

#### Key Question

• Can we compute 
$$
\frac{dY}{dx_1} \ldots \frac{dY}{dx_n}
$$

**•** Answer: Yes.

## Basic Idea - Chain rule

#### Function Decomposition

$$
Y = f(x_1, x_2, \ldots, x_n) = h(g_1(x_1, x_2, \ldots, x_n), g_2(x_1, x_2, \ldots, x_n))
$$

#### Key Question

• Can we compute 
$$
\frac{dY}{dx_1} \ldots \frac{dY}{dx_n}
$$

**Answer: Yes.** 

#### Chain Rule

Decompose complex derivatives into simpler parts.

# Autodiff Example

Decompose with intermediate variables

$$
y = f(x_1, x_2) = \ln(x_1) + x_1x_2 - \sin(x_2)
$$

 $v_1 = x_1$ 

# Autodiff Example

Decompose with intermediate variables

$$
y = f(x_1, x_2) = \ln(x_1) + x_1x_2 - \sin(x_2)
$$

$$
v_1 = x_1
$$

$$
v_2 = x_2
$$

# Autodiff Example

Decompose with intermediate variables

$$
y = f(x_1, x_2) = \ln(x_1) + x_1x_2 - \sin(x_2)
$$

$$
v_1 = x_1
$$
  
\n
$$
v_2 = x_2
$$
  
\n
$$
v_3 = \ln(v_1)
$$

# Autodiff Example

Decompose with intermediate variables

$$
y = f(x_1, x_2) = \ln(x_1) + x_1x_2 - \sin(x_2)
$$

$$
v_1 = x_1
$$
  
\n
$$
v_2 = x_2
$$
  
\n
$$
v_3 = \ln(v_1)
$$
  
\n
$$
v_4 = v_1 v_2
$$

# Autodiff Example

Decompose with intermediate variables

$$
y = f(x_1, x_2) = \ln(x_1) + x_1x_2 - \sin(x_2)
$$

$$
v_1 = x_1
$$
  
\n
$$
v_2 = x_2
$$
  
\n
$$
v_3 = \ln(v_1)
$$
  
\n
$$
v_4 = v_1 v_2
$$
  
\n
$$
v_5 = \sin(v_2)
$$

# Autodiff Example

Decompose with intermediate variables

$$
y = f(x_1, x_2) = \ln(x_1) + x_1x_2 - \sin(x_2)
$$

$$
v_1 = x_1
$$
  
\n
$$
v_2 = x_2
$$
  
\n
$$
v_3 = \ln(v_1)
$$
  
\n
$$
v_4 = v_1 v_2
$$
  
\n
$$
v_5 = \sin(v_2)
$$
  
\n
$$
v_6 = v_3 + v_4
$$

# Autodiff Example

Decompose with intermediate variables

$$
y = f(x_1, x_2) = \ln(x_1) + x_1x_2 - \sin(x_2)
$$

$$
v_1 = x_1
$$
  
\n
$$
v_2 = x_2
$$
  
\n
$$
v_3 = \ln(v_1)
$$
  
\n
$$
v_4 = v_1 v_2
$$
  
\n
$$
v_5 = \sin(v_2)
$$
  
\n
$$
v_6 = v_3 + v_4
$$
  
\n
$$
y = v_7 = v_6 - v_5
$$

# Autodiff Example

#### Intermediate Variables

$$
v_1 = x_1
$$
  
\n
$$
v_2 = x_2
$$
  
\n
$$
v_3 = \ln(v_1)
$$
  
\n
$$
v_4 = v_1v_2
$$
  
\n
$$
v_5 = \sin(v_2)
$$
  
\n
$$
v_6 = v_3 + v_4
$$
  
\n
$$
y = v_7 = v_6 - v_5
$$
  
\nCan you compute all the derivatives  $\frac{dy}{dv}$ ? By  
\nlooking at only one equation at a time.

Dheeraj Pai and Miya Sylvester [Computing Derivatives & Autograd](#page--1-0)

# Questions?

Dheeraj Pai and Miya Sylvester [Computing Derivatives & Autograd](#page--1-0)

## Autodiff Example - Graph computation

#### Intermediate Variables

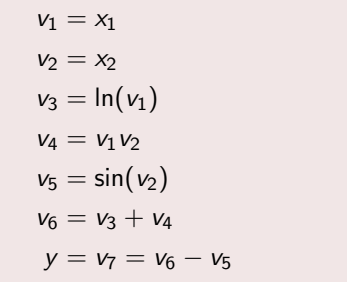

## Autodiff Example - Graph computation

#### Intermediate Variables

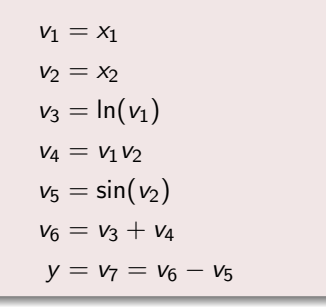

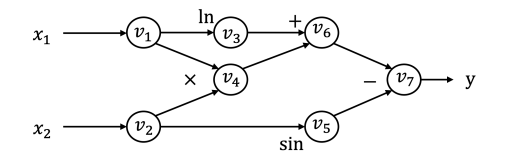

# Autodiff Computation (Advantage)

#### Complex Model

$$
y = \mathsf{MLP}(W, b, x)
$$

#### Computational Cost

• 1 Billion parameters

# Autodiff Computation (Advantage)

#### Complex Model

$$
y = \mathsf{MLP}(W, b, x)
$$

#### Computational Cost

- 1 Billion parameters
- Forward pass  $= 1B$  FLOPS

# Autodiff Computation (Advantage)

#### Complex Model

$$
y = \mathsf{MLP}(W, b, x)
$$

#### Computational Cost

- 1 Billion parameters
- Forward pass  $= 1B$  FLOPS
- Backward pass  $=$  1B FLOPS

#### Total Cost

Total = 2B FLOPS ≪≪ 1e + 18

Dheeraj Pai and Miya Sylvester [Computing Derivatives & Autograd](#page--1-0)

## **Question**

#### When is automatic differentiation a bad idea ?

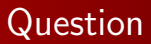

#### When is automatic differentiation a bad idea ?

Hint: Think about the memory to store the variables. What if you need the derivative of just one variable

## **Question**

#### When is symbolic differentiation a good idea ?

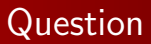

#### When is symbolic differentiation a good idea ?

Hint: Integrals?

# Automatic Differentiation in Practice

- **•** Generate the computational graph while forward propagation
- **•** Store each intermediate variables
- Chain rule to compute the derivatives.
- Optimize, parallelize based on variable dependencies
- Many more additional blocks -

Accumulate Grad etc. Images from <https://dlsyscourse.org/slides/4-automatic-differentiation.pdf>

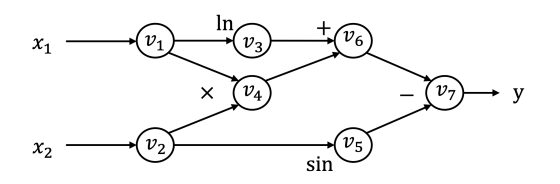

# Questions?

Dheeraj Pai and Miya Sylvester [Computing Derivatives & Autograd](#page--1-0)

## Table of Contents

[Differentiation methods](#page--1-0)

2 [Automatic differentiation](#page--1-0)

3 [Automatic differentiation Libraries](#page--1-0)

#### **[HW1P1 Autograd](#page--1-0)**

Dheeraj Pai and Miya Sylvester [Computing Derivatives & Autograd](#page--1-0)

# Automatic Differentiation Libraries

# Static Vs Dynamic Graphs execution

Dheeraj Pai and Miya Sylvester [Computing Derivatives & Autograd](#page--1-0)

## Static Graph Automatic Differentiation Execution

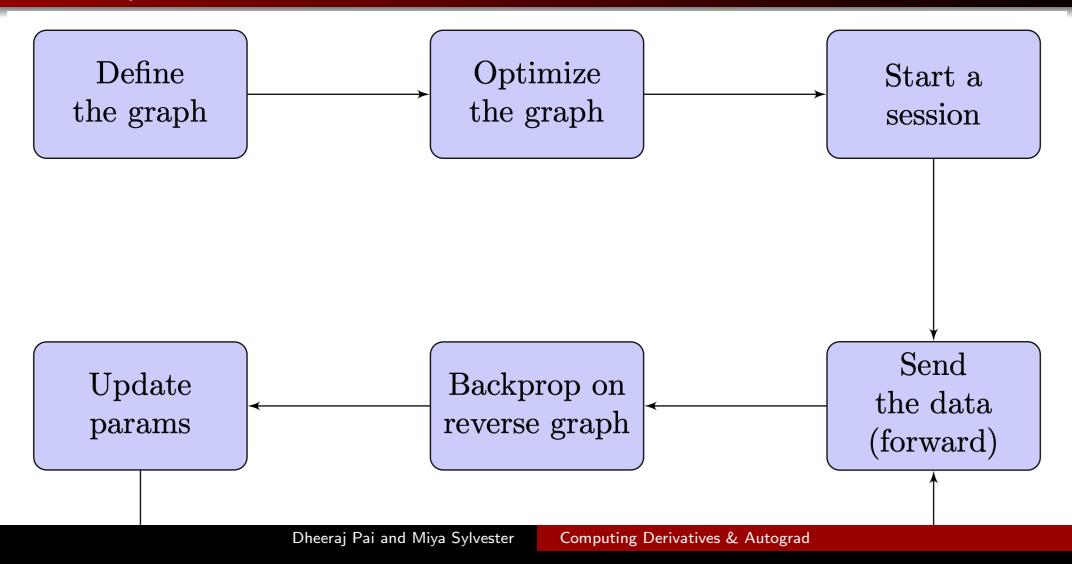

# **Optimization Techniques**

- **O** Dead Code Elimination
- **Common Subexpression Elimination**
- **Operator Fusion**
- **•** Memory Optimization
- **•** Graph Pruning
- **A** Kernel Fusion
- Data Layout Optimization
- **•** Batching Optimization
- **•** Pipeline Optimization
- **Device Placement**

## Dynamic graph Automatic differentiation execution

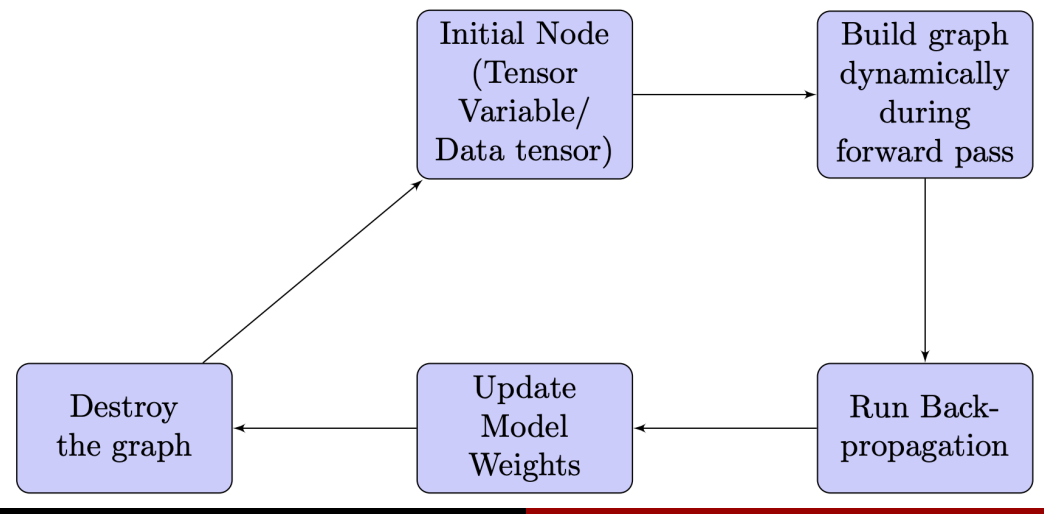

Dheeraj Pai and Miya Sylvester [Computing Derivatives & Autograd](#page--1-0)

### Dynamic Graph execution

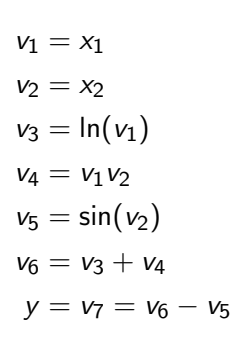

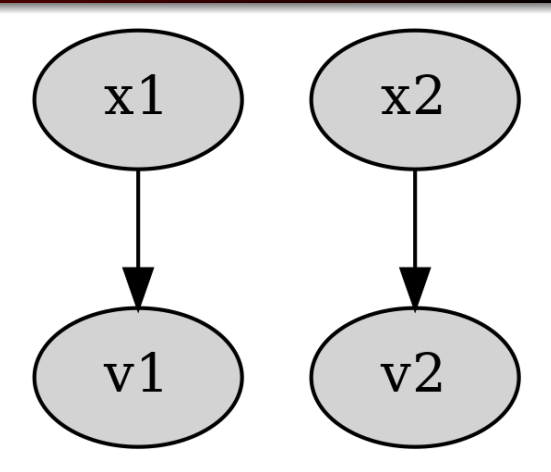

## Dynamic Graph execution

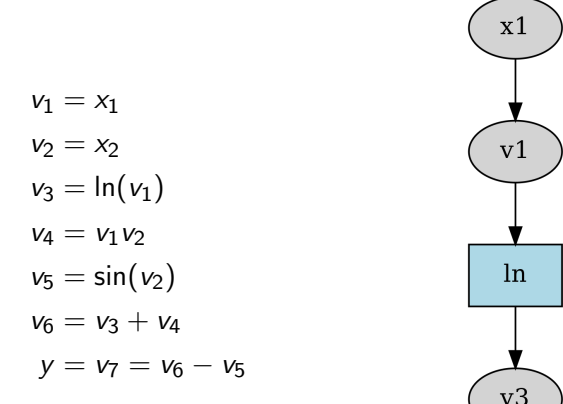

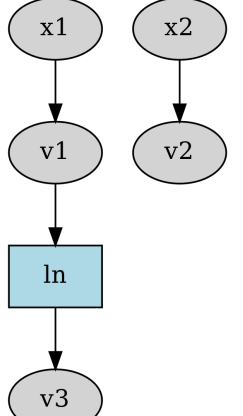

## Dynamic Graph execution

 $v_1 = x_1$  $v_2 = x_2$  $v_3 = \ln(v_1)$  $v_4 = v_1v_2$  $v_5 = \sin(v_2)$  $v_6 = v_3 + v_4$  $y = v_7 = v_6 - v_5$ 

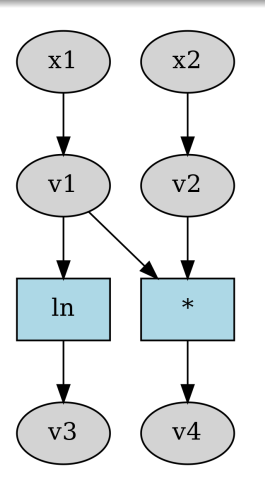

### Dynamic Graph execution

 $v_1 = x_1$  $v_2 = x_2$  $v_3 = \ln(v_1)$  $v_4 = v_1v_2$  $v_5 = \sin(v_2)$  $v_6 = v_3 + v_4$  $y = v_7 = v_6 - v_5$ 

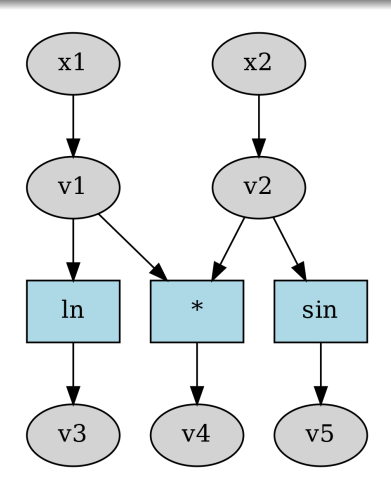

## Dynamic Graph execution

 $v_1 = x_1$  $v_2 = x_2$  $v_3 = \ln(v_1)$  $v_4 = v_1v_2$  $v_5 = \sin(v_2)$  $v_6 = v_3 + v_4$  $y = v_7 = v_6 - v_5$ 

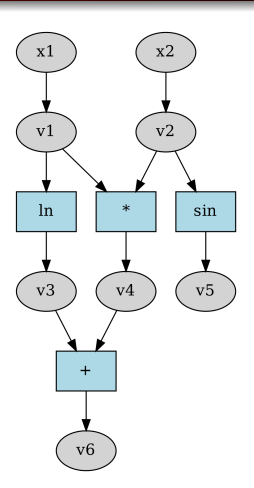
## Dynamic Graph execution

$$
v_1 = x_1
$$
  
\n
$$
v_2 = x_2
$$
  
\n
$$
v_3 = \ln(v_1)
$$
  
\n
$$
v_4 = v_1v_2
$$
  
\n
$$
v_5 = \sin(v_2)
$$
  
\n
$$
v_6 = v_3 + v_4
$$
  
\n
$$
y = v_7 = v_6 - v_5
$$

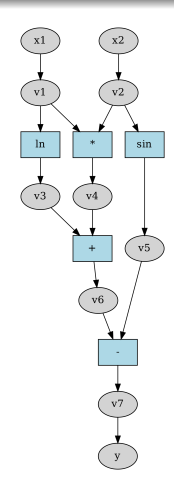

## Static graph vs Dynamic graph

- Static graphs:
	- Optimization-friendly

## Static graph vs Dynamic graph

- Optimization-friendly
- Easy parallelization

## Static graph vs Dynamic graph

- Optimization-friendly
- Easy parallelization
- Hard to debug (compiled graph)

## Static graph vs Dynamic graph

- Optimization-friendly
- **•** Easy parallelization
- Hard to debug (compiled graph)
- Limited flexibility for conditionals

## Static graph vs Dynamic graph

- Optimization-friendly
- **•** Easy parallelization
- Hard to debug (compiled graph)
- Limited flexibility for conditionals

## Static graph vs Dynamic graph

#### • Static graphs:

- Optimization-friendly
- **•** Easy parallelization
- Hard to debug (compiled graph)
- Limited flexibility for conditionals

## Static graph vs Dynamic graph

#### • Static graphs:

- Optimization-friendly
- **•** Easy parallelization
- Hard to debug (compiled graph)
- Limited flexibility for conditionals

### Dynamic graphs:

**•** Flexible and intuitive for researchers

## Static graph vs Dynamic graph

#### • Static graphs:

- Optimization-friendly
- **•** Easy parallelization
- Hard to debug (compiled graph)
- Limited flexibility for conditionals

- **•** Flexible and intuitive for researchers
- **•** Easier debugging

## Static graph vs Dynamic graph

#### • Static graphs:

- Optimization-friendly
- **•** Easy parallelization
- Hard to debug (compiled graph)
- Limited flexibility for conditionals

- **•** Flexible and intuitive for researchers
- **•** Easier debugging
- Slower performance

## Static graph vs Dynamic graph

#### • Static graphs:

- Optimization-friendly
- **•** Easy parallelization
- Hard to debug (compiled graph)
- Limited flexibility for conditionals

- **•** Flexible and intuitive for researchers
- **•** Easier debugging
- Slower performance
- Higher memory consumption

## Static graph vs Dynamic graph

#### • Static graphs:

- Optimization-friendly
- **•** Easy parallelization
- Hard to debug (compiled graph)
- Limited flexibility for conditionals

- **•** Flexible and intuitive for researchers
- **•** Easier debugging
- Slower performance
- Higher memory consumption

## History of Autodiff Libraries

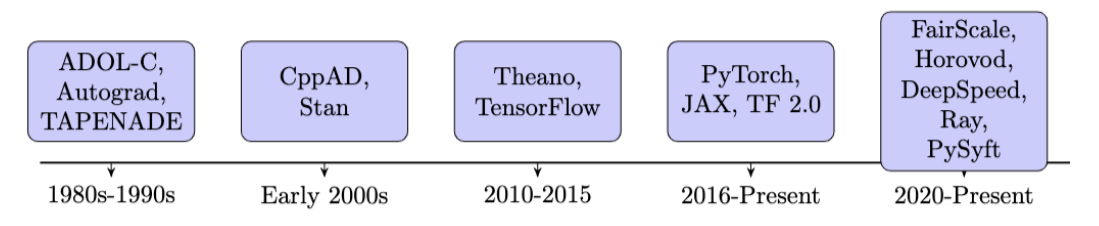

• 1980s - 1990s: Mostly C/FORTRAN based. Static graphs

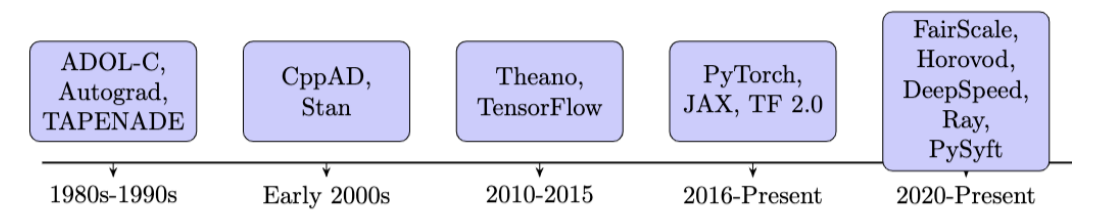

- 1980s 1990s: Mostly C/FORTRAN based. Static graphs
- 2010 2018: Python wrappers for other C/CUDA/Lua libraries (GPU support)

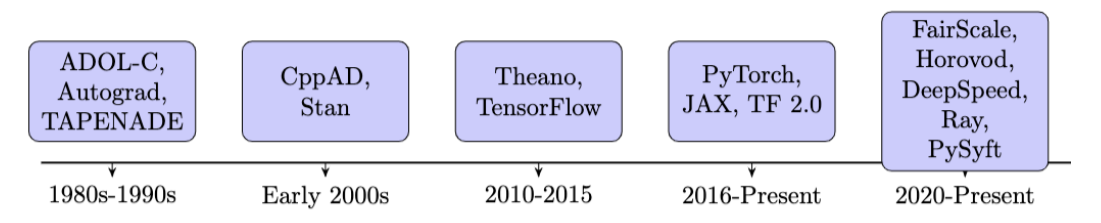

- 1980s 1990s: Mostly C/FORTRAN based. Static graphs
- 2010 2018: Python wrappers for other C/CUDA/Lua libraries (GPU support)
- 2015 TF/Pytorch C/Cuda DL focused optimizations.

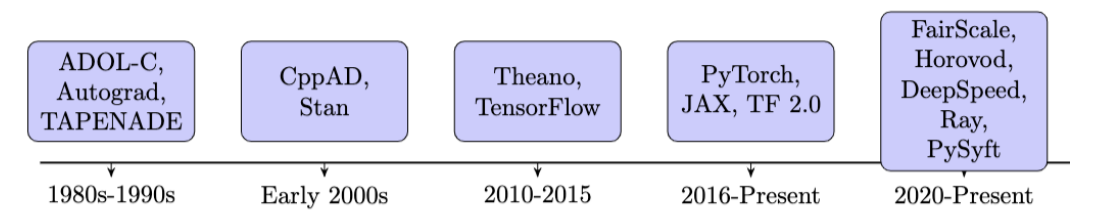

- 1980s 1990s: Mostly C/FORTRAN based. Static graphs
- 2010 2018: Python wrappers for other C/CUDA/Lua libraries (GPU support)
- 2015 TF/Pytorch C/Cuda DL focused optimizations.
- 2016 Pytorch dynamic graphs

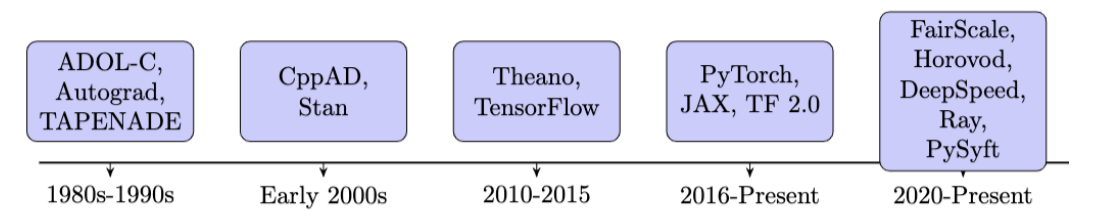

- 1980s 1990s: Mostly C/FORTRAN based. Static graphs
- 2010 2018: Python wrappers for other C/CUDA/Lua libraries (GPU support)
- 2015 TF/Pytorch C/Cuda DL focused optimizations.
- 2016 Pytorch dynamic graphs
- 2018 JAX duck typing of numpy, TF 2.0

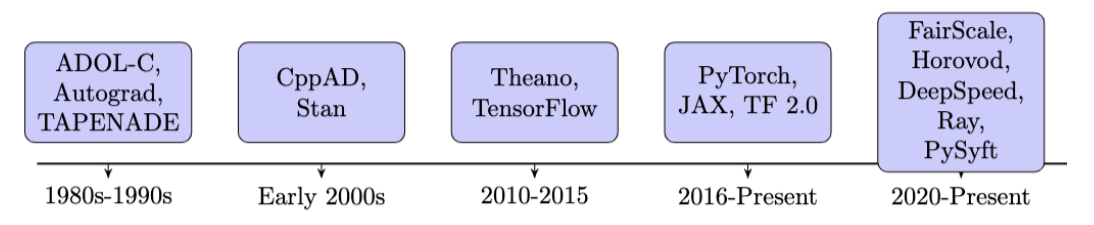

- 1980s 1990s: Mostly C/FORTRAN based. Static graphs
- 2010 2018: Python wrappers for other C/CUDA/Lua libraries (GPU support)
- 2015 TF/Pytorch C/Cuda DL focused optimizations.
- 2016 Pytorch dynamic graphs
- 2018 JAX duck typing of numpy, TF 2.0
- 2020 Fairscale, Deepspeed, NCLL, Pytorch distributed

## Evolution of Autodiff Libraries in 2010s and 2020s

#### • 2010s: diverging philosophies

- Static graphs: TensorFlow 1.x, Caffe industry
- Dynamic graphs: PyTorch 0.x research

## Evolution of Autodiff Libraries in 2010s and 2020s

#### • 2010s: diverging philosophies

- Static graphs: TensorFlow 1.x, Caffe industry
- Dynamic graphs: PyTorch 0.x research

## • 2020s (PyTorch  $\approx$  TensorFlow):

- PyTorch:
	- Optimizations for nn. Modules
	- **•** Torch compile
	- Optimized with caching
- **a** TensorFlow:
	- Eager execution

# Evolution of Autodiff Libraries in 2010s and 2020s

### • 2010s: diverging philosophies

- Static graphs: TensorFlow 1.x, Caffe industry
- Dynamic graphs: PyTorch 0.x research

## • 2020s (PyTorch  $\approx$  TensorFlow):

- PyTorch:
	- Optimizations for nn. Modules
	- **•** Torch compile
	- Optimized with caching
- **a** TensorFlow:
	- **•** Eager execution
- Industry:
	- **•** Distributed training: Fairscale, Deepspeed,

[ Rajbhandari, Samyam, et al. "ZeRO: Memory optimizations toward training trillion parameter models."]

# Distributed AD: PyTorch, FairScale & DeepSpeed

- PyTorch:
	- Native support for data parallelism, AccumulateGrad
	- Distributed Data Parallel (DDP) for multi-GPU training
- FairScale:
	- Optimization techniques like ZeRO, Sharded DDP (Sharded models)
	- Memory vs communication optimizations
- DeepSpeed:
	- Specialized for very large models  $(100B+$  parameters)
	- ZeRO-3 for extreme memory efficiency
	- Pipeline parallelism for layer distribution

## **e Common Features:**

- Activation Checkpointing
- Sharded models, distributed training, compensate compute and network against memory

## References

- <https://dlsyscourse.org/>
- [https://en.wikipedia.org/wiki/Automatic\\_differentiation](https://en.wikipedia.org/wiki/Automatic_differentiation)
- [https://deeplearning.cs.cmu.edu/S23/document/recitation/](https://deeplearning.cs.cmu.edu/S23/document/recitation/Recitation3/s23_Recitation_3_AutoDiff__Backprop.pdf) [Recitation3/s23\\_Recitation\\_3\\_AutoDiff\\_\\_Backprop.pdf](https://deeplearning.cs.cmu.edu/S23/document/recitation/Recitation3/s23_Recitation_3_AutoDiff__Backprop.pdf)
- Fairscale: https://github.com/facebookresearch/fairscale
- Baydin, Atilim Gunes, et al. "Automatic differentiation in machine learning: a survey." Journal of Marchine Learning Research 18 (2018): 1-43.

## Table of Contents

[Differentiation methods](#page--1-0)

2 [Automatic differentiation](#page--1-0)

[Automatic differentiation Libraries](#page--1-0)

#### 4 [HW1P1 Autograd](#page--1-0)

## HW1P1 Autograd Overview

Create an Automatic Differentiation library using Numpy.

- Create an Automatic Differentiation library using Numpy.
- Implement an engine Autograd that stores every operation in sequence (equivalent to a computation graph!).

- Create an Automatic Differentiation library using Numpy.
- Implement an engine Autograd that stores every operation in sequence (equivalent to a computation graph!).
- Build activations, losses, layers using primitive operations.

- Create an Automatic Differentiation library using Numpy.
- Implement an engine Autograd that stores every operation in sequence (equivalent to a computation graph!).
- Build activations, losses, layers using primitive operations.
- Run MLP using your Autograd engine.

- Create an Automatic Differentiation library using Numpy.
- Implement an engine Autograd that stores every operation in sequence (equivalent to a computation graph!).
- Build activations, losses, layers using primitive operations.
- Run MLP using your Autograd engine.
- 50 Marks (Largest HW part 1 Bonus)

# Some Tips for Autograd HW

You don't need to implement the graph for HW; a Python list will do the job.

## Some Tips for Autograd HW

- You don't need to implement the graph for HW; a Python list will do the job.
- Explicitly add operations and nodes to the list.

## Some Tips for Autograd HW

- You don't need to implement the graph for HW; a Python list will do the job.
- Explicitly add operations and nodes to the list.
- Define minimal primitive backward functions mul backward, matmul backward, etc.

## Some Tips for Autograd HW

- You don't need to implement the graph for HW; a Python list will do the job.
- Explicitly add operations and nodes to the list.
- Define minimal primitive backward functions mul backward, matmul backward, etc.
- Extremely simple if you read the writeup and all the comments in the handout.

# File Structure

- Build these files on their own first, and then put it into your Part 1 homeworks, if you want

#### **MyTorch Structure**  $\mathbf{2}$

In HW1P1, your implementation of MyTorch worked at the granularity of a single layer - thus, stacking several Linear Layers followed by activations (and, optionally, BatchNorm) allowed you to build your very own MLP. In this bonus assignment, we will build an alternative implementation of MyTorch based on a popular Automatic Differentiation framework called Autograd that works at the granularity of a single operation. As you will discover, this alternate implementation more closely resembles the internal working of popular Deep Learning frameworks such as PyTorch and TensorFlow (version 2.0 onwards), and offers more flexibility in building arbitrary network architectures. For Homework 1 Bonus, MyTorch will have the following structure:

#### handout

- $\bullet$  mytorch/
	- $-$  autograd\_engine.py
	- $-$  utils.py
	- sandbox.py
	- $-$  nn/
		- \* functional.py
		- \* modules/
			- · activation.py
			- $\cdot$  linear.py
			- $\cdot$  loss.py
- $\bullet$  hw1\_bonus/
	- $-$  data
	- $mlp.py$
	- $-$  mlp\_runner.py
- · autograder/
	- $-$  runner.py
	- helpers.py
	- $-$  test\_activation.py
	- $-$  test\_autograd.py
	- test\_functional.py
	- $-$  test\_linear.py
	- test\_loss.py
- create\_tarball.sh

# Autograd Implementation

- Take advantage of ordering
- Backpropagation is to iterate backwards on an operation list

#### Autograd 3

#### $3.1$ Background: Automatic Differentiation

Automatic Differentiation [1], or "Autodiff", is a framework that allows us to calculate the derivatives of any arbitrarily complex mathematical function. It does so by repeatedly applying the chain rule of differentiation since all computer functions can be rewritten in the form of nested differentiable operations. Autodiff, which is different from Symbolic Differentiation, and Numerical Differentiation, has several desirable properties: two that we care most about are computational efficiency, and numerical accuracy. In practice, there are several different ways to implement autodiff, which can be broadly categorised into two types - forward accumulation, or forward mode (which computes the derivatives of the chain rule from inside to outside) and reverse accumulation, or reverse mode (which computes the derivatives of the chain rule from outside to inside). "Autograd" is just one such implementation of reverse mode automatic differentiation, which is most widely used in the context of machine learning applications.

#### $3.2$ **Autograd and Backprop**

Recall from Lecture 2, "The neural network as a universal approximator", that neural networks are just large, large functions. Also recall from Lecture 3, that in order to train a neural network, we need to calculate the derivatives (or gradients) of this large function (with respect to its inputs) - which is the backpropagation algorithm - and use these gradients in an optimisation algorithm such as gradient descent to update the parameters of the network. Finally, recall from earlier in this write up that autodiff provides an efficient way to compute exactly these required gradients by repeatedly applying the chain rule. The Autograd framework keeps track of the sequence of operations that are performed on the input data leading up to the final loss calculation. It then performs backpropagation and calculates all the necessary gradients.

# Autograd Implementation

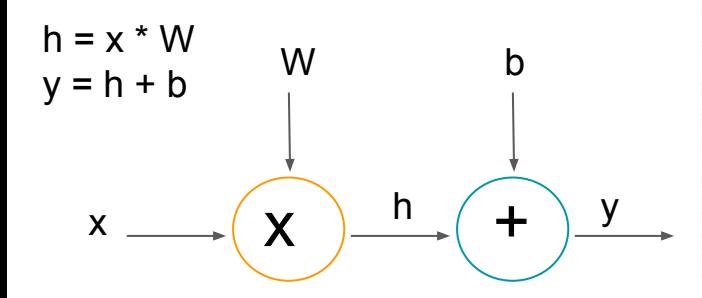

#### **Implementation Details**  $3.3$

While several popular implementations of Autograd deal with complex data structures (such as computational graphs), our implementation will be far simpler and resemble a single "linear" sequence of operations going forward and backward. This is based on the key observation that regardless of the actual network architecture that one constructs (a graph, or otherwise) there is a sequential order in which all operations can be performed in order to achieve the correct result. (Readers who have a CS background may draw an analogy with the concept of serialized transactions/operations in distributed/parallel computing). We break down our implementation into two main classes - the Operation, and the Autograd classes - and a single helper class (GradientBuffer).

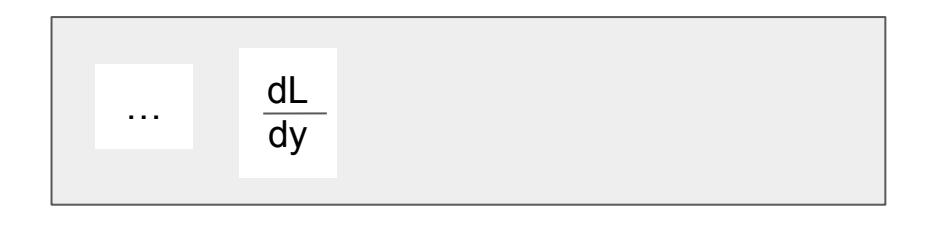
### Autograd Implementation

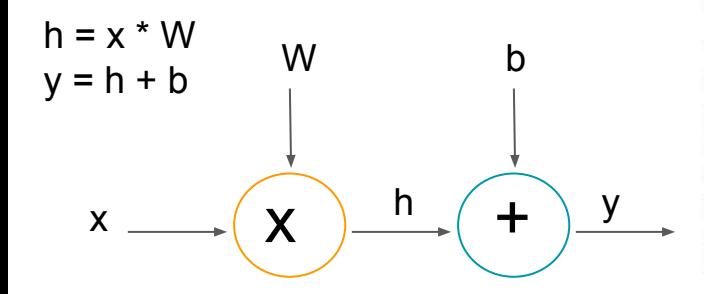

#### **Implementation Details**  $3.3$

While several popular implementations of Autograd deal with complex data structures (such as computational graphs), our implementation will be far simpler and resemble a single "linear" sequence of operations going forward and backward. This is based on the key observation that regardless of the actual network architecture that one constructs (a graph, or otherwise) there is a sequential order in which all operations can be performed in order to achieve the correct result. (Readers who have a CS background may draw an analogy with the concept of serialized transactions/operations in distributed/parallel computing). We break down our implementation into two main classes - the Operation, and the Autograd classes - and a single helper class (GradientBuffer).

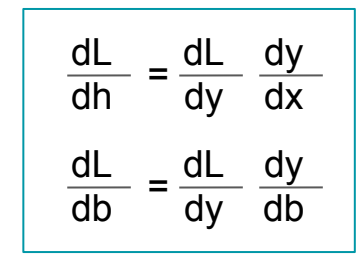

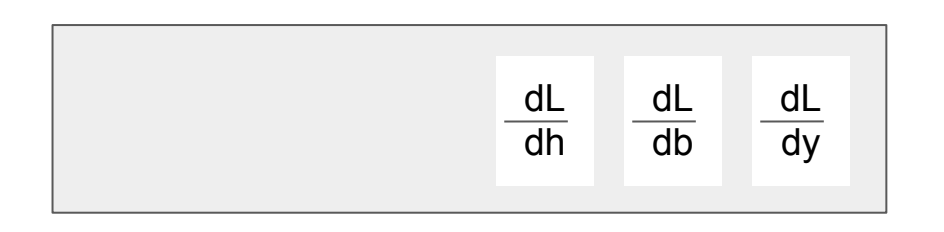

## Autograd Implementation

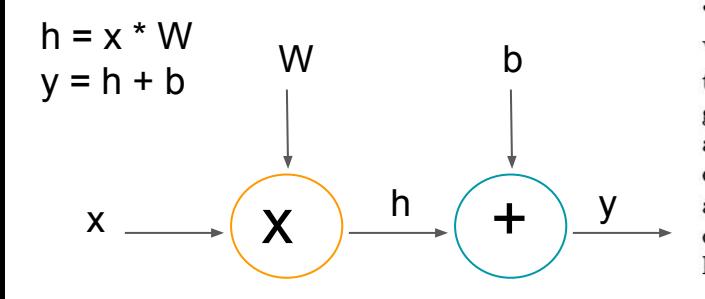

#### **Implementation Details**  $3.3$

While several popular implementations of Autograd deal with complex data structures (such as computational graphs), our implementation will be far simpler and resemble a single "linear" sequence of operations going forward and backward. This is based on the key observation that regardless of the actual network architecture that one constructs (a graph, or otherwise) there is a sequential order in which all operations can be performed in order to achieve the correct result. (Readers who have a CS background may draw an analogy with the concept of serialized transactions/operations in distributed/parallel computing). We break down our implementation into two main classes - the Operation, and the Autograd classes - and a single helper class (GradientBuffer).

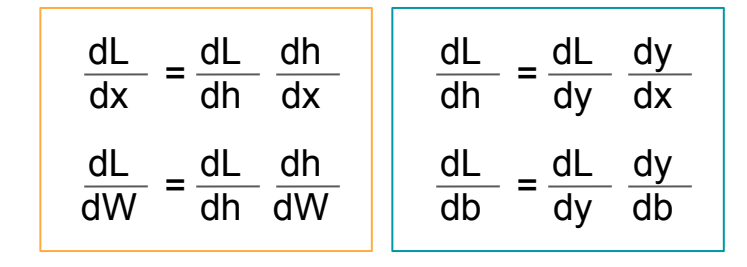

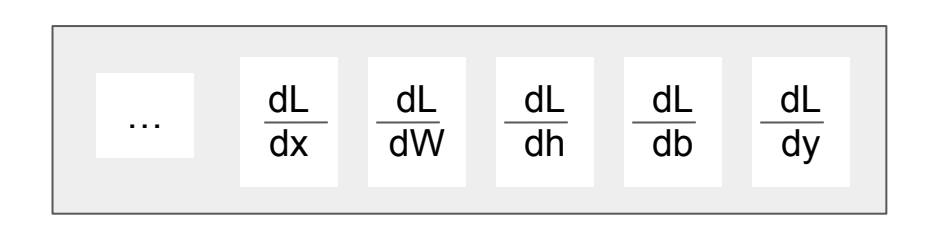

## **Operation Class**

#### **Operation Class** 3.3.1

The objects of this class represent every operation that is performed in the network. Thus, for every operation that you perform on the data (say, multiplication, or addition), you will need to initialize a new Operation object that specifies the type of operation being performed. Note that to calculate the derivative of any operation in the network, we need to know the inputs that were passed to this node, and the outputs that were generated. Storing the type of operation, the inputs, and the outputs are the primary responsibilities of the Operation class.

Class attributes:

- inputs: The inputs to the operation.
- $\bullet$  outputs: The output(s) generated by applying the operation to the inputs.
- gradients\_to\_update: These are the gradients corresponding to the operation inputs that must be updated on the backward pass.
- backward\_function: A backward function implemented for a specific operation (ex: add\_backward for operation add - see section  $4.1.2$  for more details). This function is called during backward pass to calculate and update the gradients for operation inputs.

## **Autograd Class**

#### **Autograd Class**  $3.3.2$

This is the main class for autograd engine that is responsible for keeping track of the sequence of operations being performed, and kicking off the backprop algorithm once the forward pass is complete.

Class attributes:

- gradient\_buffer: An instance of the GradientBuffer class, used to store a mapping between input data and their gradients.
- operation\_list: A Python list that is used to store sequence of operations that are performed on the input data. Concretely, this stores Operation objects.

Class methods:

- add\_operation(inputs, output, gradients\_to\_update, backward\_operation): Initialises a new instance of Operation with given arguments, and adds it to operation\_list.
- backward (divergence): Kicks off backpropagation. Traverses the operation\_list in reverse and calculates the gradients at every node.

For this assignment, you will need to implement add\_operationand backward methods.

## **GradientBuffer Class**

ence coordinations, you want noted to improvement was specified security successive a motivery

#### **GradientBuffer Class** 3.3.3

This is a simple wrapper class around a Python dictionary with a few useful methods that allow for storing and updating the gradients. While it's not necessary to modify this class for your assignment, we strongly recommend familiarizing yourself with the class attributes and methods to gain a better understanding of its functionality.

Class attributes:

• memory: A Python dictionary that holds the NumPy array corresponding to its gradient. For a given NumPy array np\_array, the key is the memory location of np\_array and the value is the gradient array associated with np\_array. Note: Using the memory location as a key is a simple trick that eliminates the need to perform extra bookkeeping of maintaining unique keys for all gradients.

### Class methods:

- get\_memory\_loc(np\_array): Returns the memory location of np\_array, used in other functions to get keys.
- is\_in\_memory(np\_array): Checks if a gradient array corresponding to np\_array is already in memory.
- add\_spot(np\_array): Allocates a zero gradient array corresponding to np\_array in memory.
- update\_param(np\_array, gradient): Increments the gradient array corresponding to np\_array by the amount of gradient.
- get\_param(np\_array): Returns the gradient array corresponding to np\_array.
- $\bullet$  clear(): Clears the memory dictionary.

# **Example** Walkthrough

#### **Example Walkthrough**  $3.4\,$

Suppose that we are building a single layer MLP. Therefore, we perform the following operations on input  $data x$ :

$$
h = x * W \tag{1}
$$

$$
y = h + b \tag{2}
$$

The following steps need to be executed for this simple operation:

• First, we need to create an instance of autograd engine using:

```
autograd = autograd\_engine.Hutograd()
```
 $\bullet$  For equation (1), we need to add a node to the computation graph performing multiplication, which would be done in the following way:

```
autograd_engine.add_operation(
    inputs = [x, W], output = h,
    gradients_to_update = [None, dW],backward_operation = matmul_backward
\mathcal{L}
```
• Similarly for equation  $(2)$ ,

```
autograd_engine.add_operation(
    inputs = [h, b], output = y,
    gradients_to_update = [None, db],backward_operation = add_backward
\lambda
```
• Invoke backpropagation by:

```
autograd_engine.backward(divergence)
```
dW and db should be updated after this.

The concept above could be leveraged in building more complex computation steps (with few lines of code).

#### $3.4$ **Example Walkthrough**

**Example** 

Walkthrough

### Suppose that we are building a single layer MLP. Therefore, we perform the following operations on input  $data x$ :

$$
h = x * W \tag{1}
$$

$$
y = h + b \tag{2}
$$

The following steps need to be executed for this simple operation:

```
import numpy as np
                                                                                    stance of autograd engine using:
   from mytorch.nn.functional import matmul backward, add backward
3
                                                                                    ngine. Autograd()class Linear():
\overline{4}add a node to the computation graph performing multiplication, which
        def init (self, in features, out features, autograd engine):
5
6
            self.W = np.random.uniform(-np.sqrt(1 / in features), np.sqrt(1
                                                                                    z way:
\overline{7}size=(out features, in features)) #peration(
\,8\,self.b = np.random.uniform(-np.sqrt(1 / in features), np.sqrt(1
                                          size=(out_features, 1)) # just chang output = h,
9
                                                                                     te = [None, dW],10
            self.dW = np{\text .}zeros(self.W.shape)11self.db = np{\text .}zeros(self.b.\texttt{shape})n = \text{matmul}\_\text{backward}12
13
            self.momentum W = np. zeros(self.W.shape)self.momentum b = np{\text{.}zeros}(self.b{\text{.}shape})14
15
                                                                                    peration(
16
            self.autograd engine = autograd engine
                                                                                    output = y,17
18
                                                                                     te = [None, db].def call (self, x):
19return self.forward(x)\frac{1}{2} and \frac{1}{2} = add_backward
                                                            \lambda
```
• Invoke backpropagation by:

autograd\_engine.backward(divergence)

dW and db should be updated after this.

The concept above could be leveraged in building more complex computation steps (with few lines of code).

# **Operation Class &** Functional.py (& Sandbox.py)

```
| 15
16 def add backward(grad output, a, b):
        a grad = grad output * np.ones(a.shape)
17
        b qrad = qrad output * np.ones(b.shape)
18
        return a grad, b grad
19
2021
22 def sub backward(grad output, a, b):
        # TODO: implement the backward function for subtraction.
23
        raise NotImplementedError
24
25
26
27 def matmul backward(grad output, a, b):
        # TODO: implement the backward function for matrix product.
28
        raise NotImplementedError
29
30
31
32 def outer backward(grad output, a, b):
        assert a.shape[0] == 1 or a.ndim == 1
33
        assert b.shape[0] == 1 or b.ndim == 1
34
35
        # TODO: implement the backward function for outer product.
        raise NotImplementedError
36
37
38
39 def mul backward(grad output, a, b):
        # TODO: implement the backward function for multiply.
40
41
        raise NotImplementedError
42
 43
44 def div backward(qrad output, a, b):
        # TODO: implement the backward function for division.
45
        raise NotImplementedError
46
47
```
48

### 3.3.1 Operation Class

The objects of this class represent every operation that is performed in the network. Thus, for every operation that you perform on the data (say, multiplication, or addition), you will need to initialize a new Operation object that specifies the type of operation being performed. Note that to calculate the derivative of any operation in the network, we need to know the inputs that were passed to this node, and the outputs that were generated. Storing the type of operation, the inputs, and the outputs are the primary responsibilities of the Operation class.

Class attributes:

- inputs: The inputs to the operation.
- $\bullet$  outputs: The output(s) generated by applying the operation to the inputs.
- gradients to update: These are the gradients corresponding to the operation inputs that must be updated on the backward pass.
- backward\_function: A backward function implemented for a specific operation (ex: add\_backward for operation add - see section 4.1.2 for more details). This function is called during backward pass to calculate and update the gradients for operation inputs.

 $\overline{a}$ 

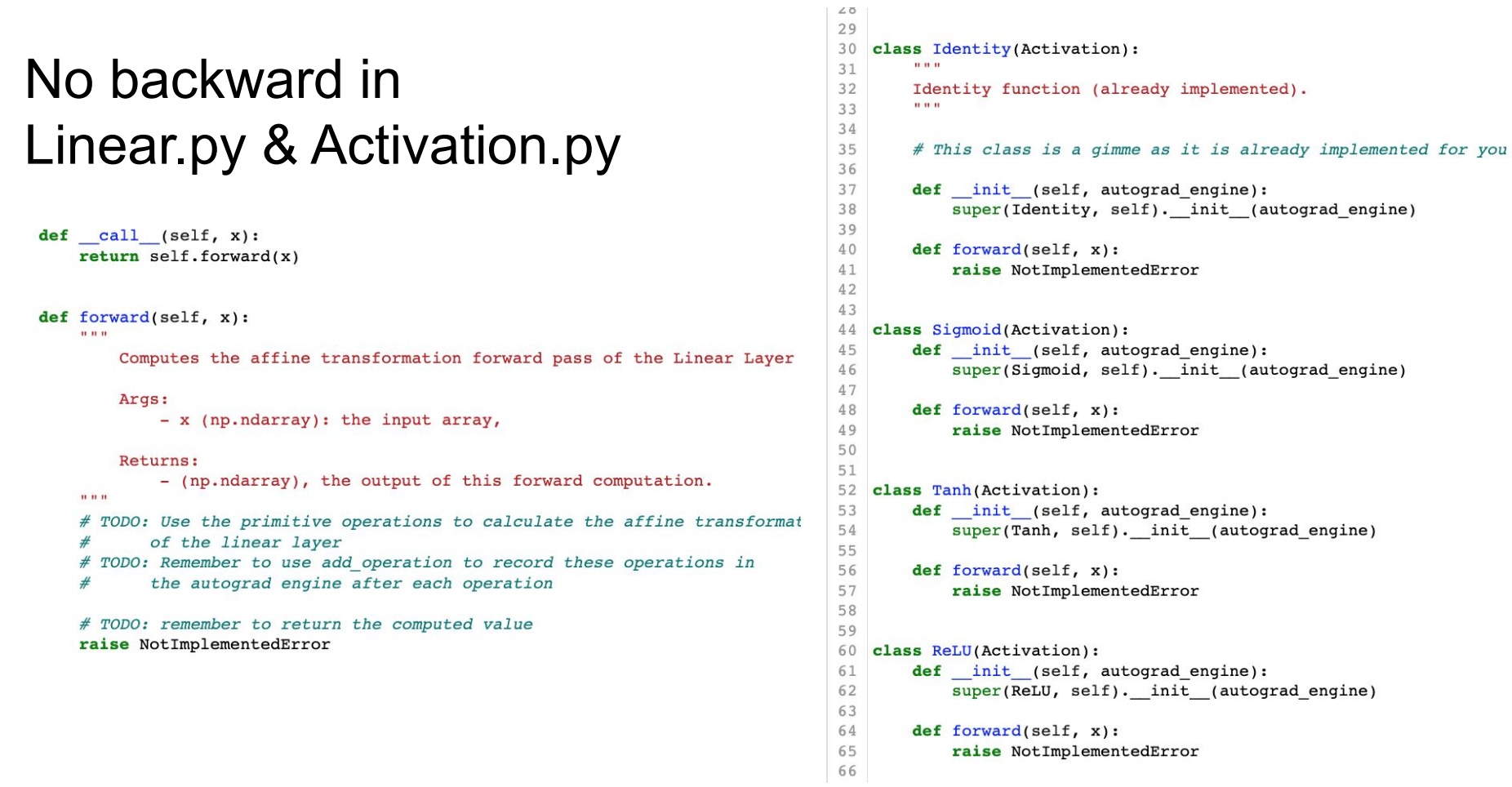

 $\begin{array}{l} 1.89 \\ 1.81 \\ 2.82 \\ 2.83 \\ 2.84 \\ 2.85 \\ 2.87 \\ 2.89 \\ 2.89 \\ 2.89 \\ 3.83 \\ 3.83 \\ 3.83 \\ 3.83 \\ 3.83 \\ 3.89 \\ 3.89 \end{array}$ 

# Loss.py & Pytorch

```
74
75
  # Hint: To simplify things you can just make a backward for this loss and not
76
   # try to do it for every operation.
   class SoftmaxCrossEntropy(LossFN):
77
       def init (self, autograd engine):
78
79
           super(SoftmaxCrossEntropy, self). init (autograd engine)
80
81
       def forward(self, y, y hat):
82
           # TODO: calculate loss value and set self.loss val
           # To simplify things, add a single operation corresponding to the
83
84
           # backward function created for this loss
85
86
           # self. loss val = ...87
           # return self.loss val
88
           raise NotImplemented
89
```